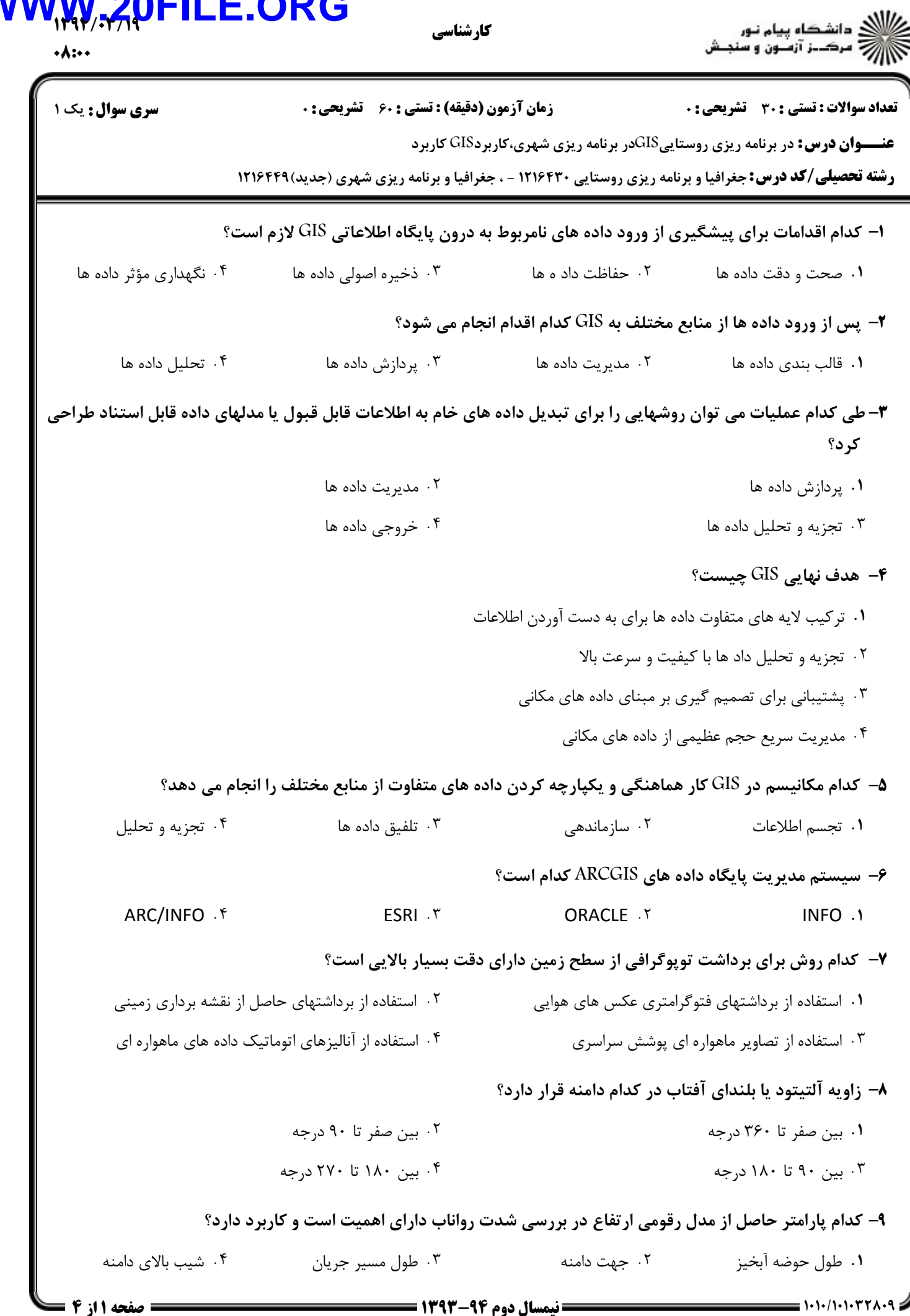

 $\overline{\textbf{V}}$ 

## **WWW.20FILE.ORG**

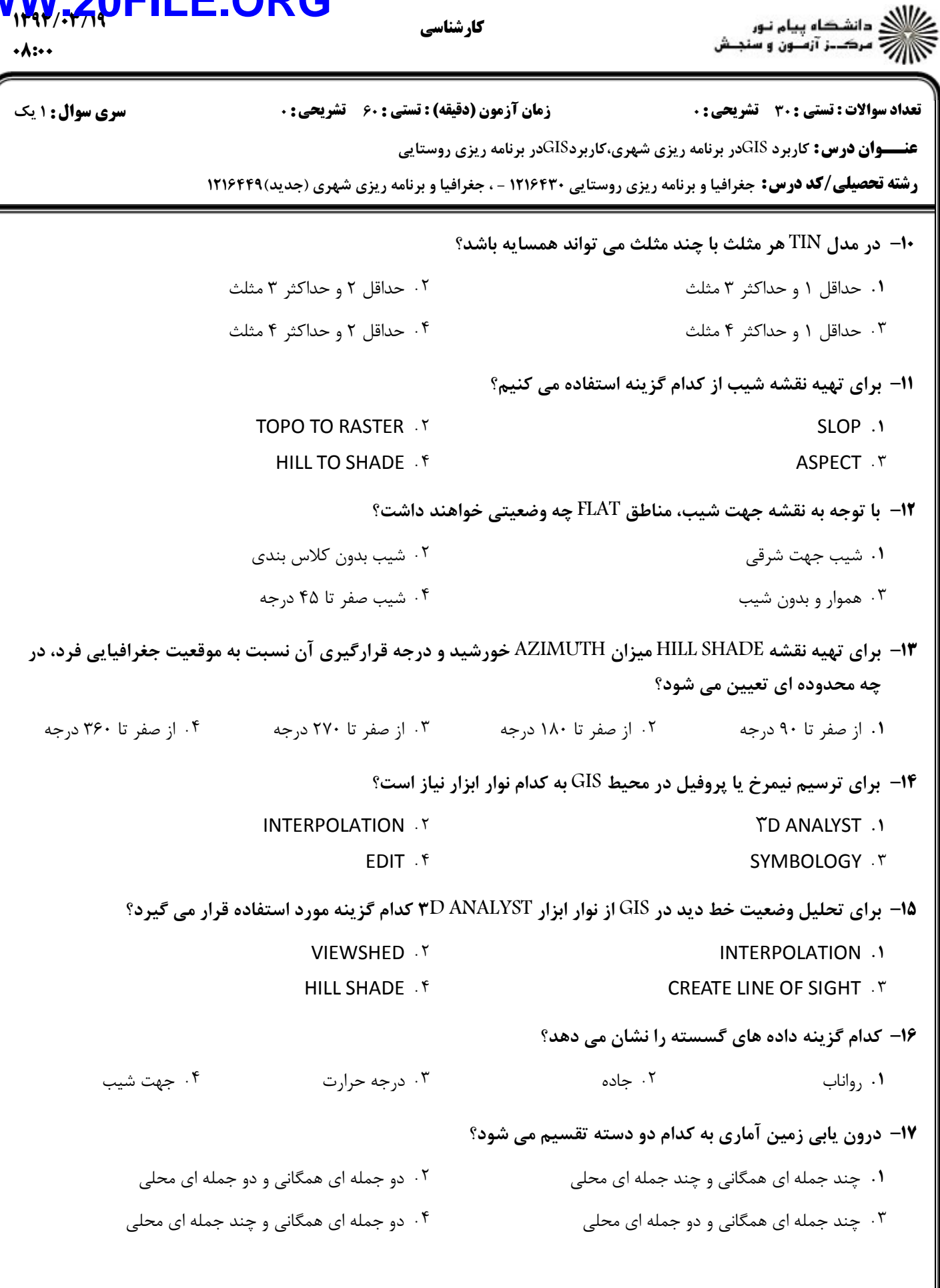

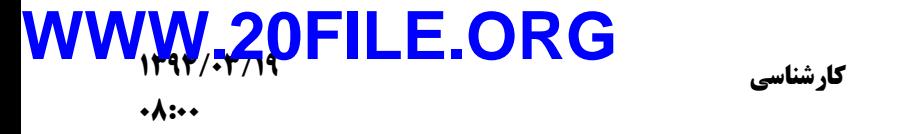

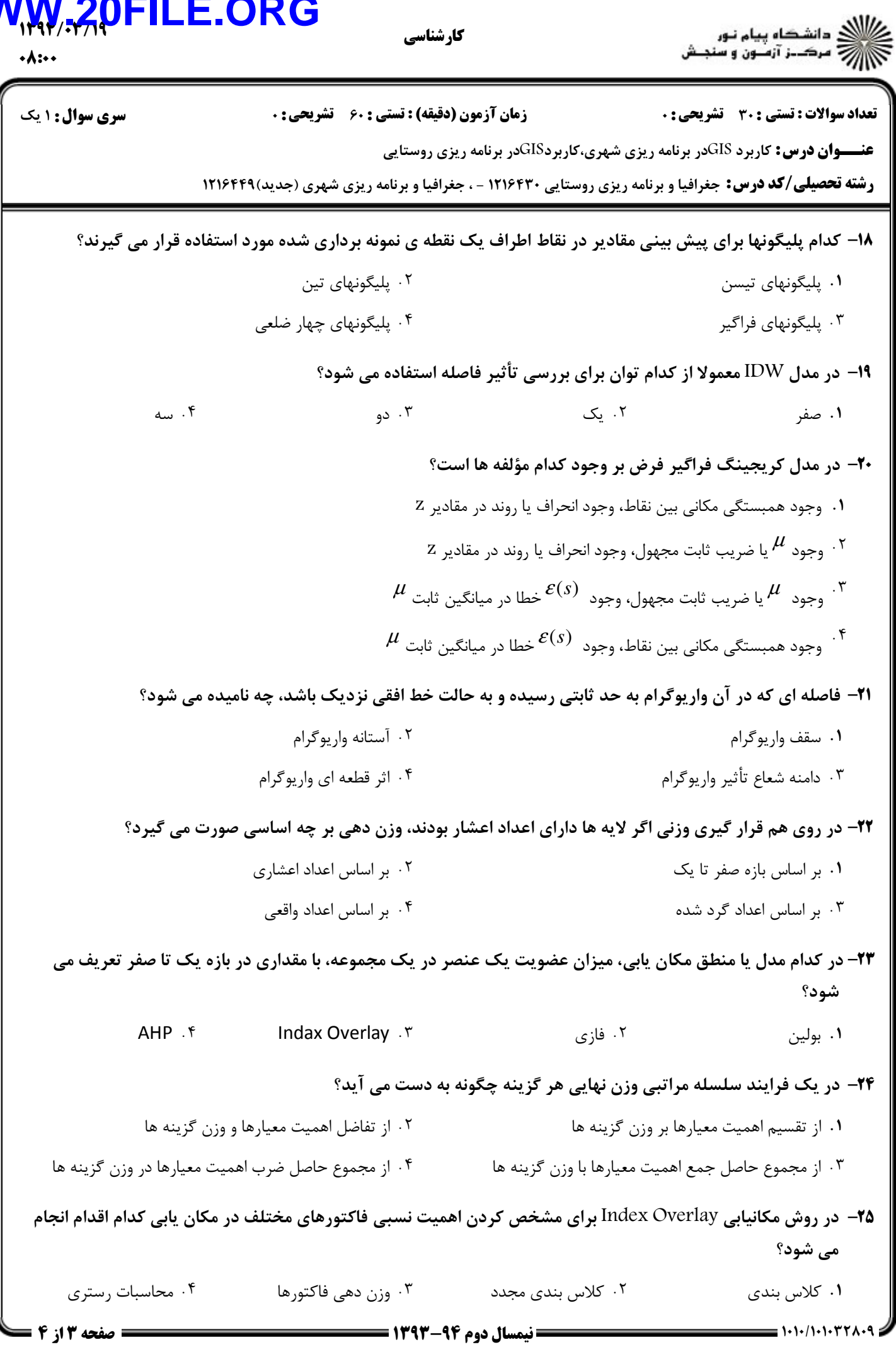

## WWW.20FILE.ORG

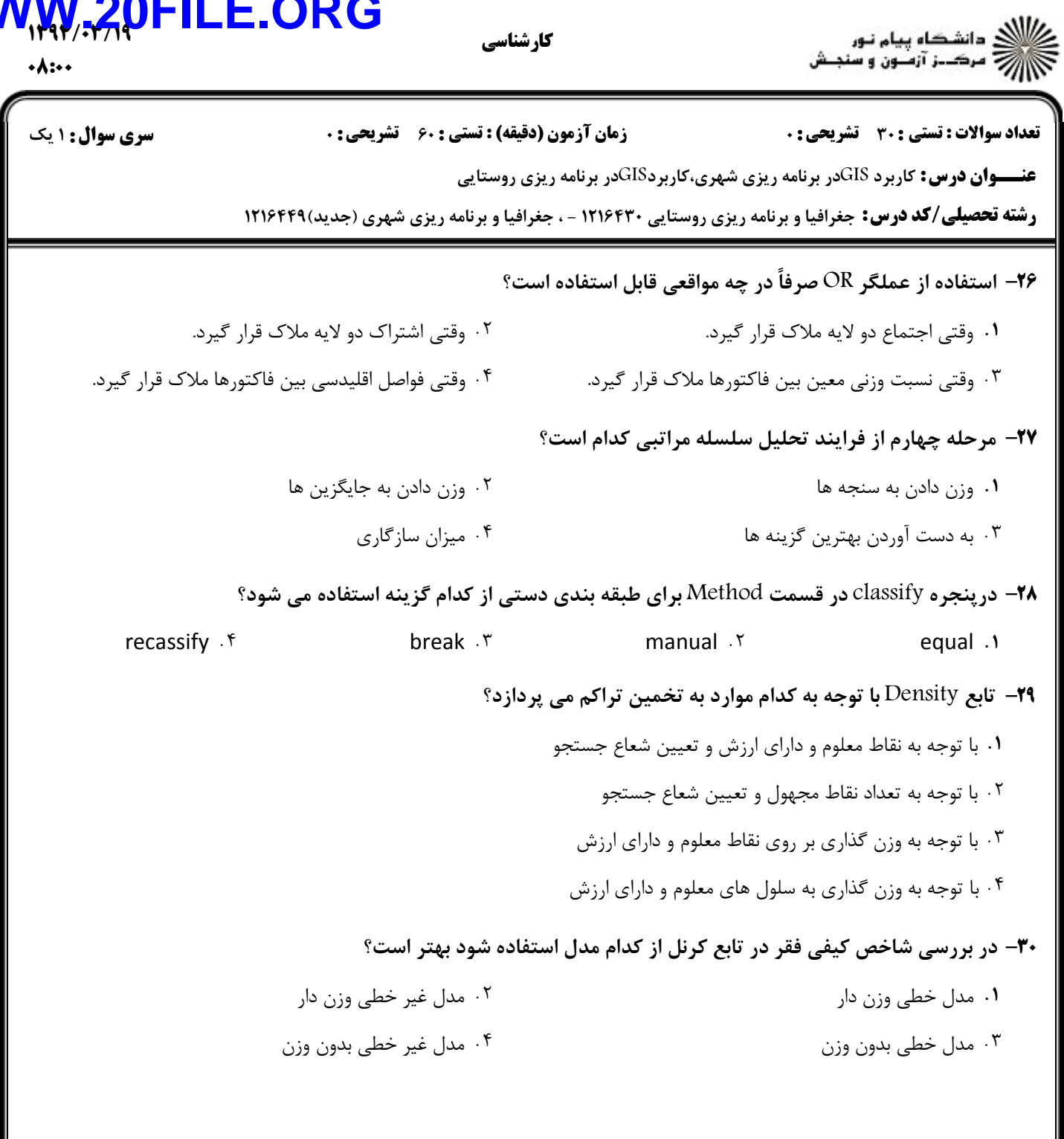